Essay writing introduction body conclusion >>>CLICK HERE<<<

Essay writing introduction body conclusion

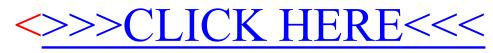